## **Manual Avanzado**

### Microsoft<sup>®</sup> Office

# Access 2007

Incluye CD GRATUITO con la versión de prueba de **13** Microsoft<br>**13. Office Professional** 2007 completamente operativa durante 60 días

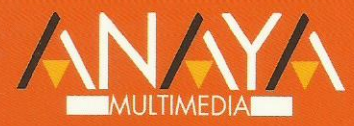

**Francisco Charte Ojeda** 

# **Manual Avanzado de** Access 2007

# Francisco Charte Ojeda

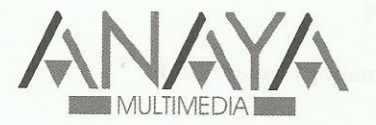

Todos los nombres propios de programas, sistemas operativos, equipos hardware, etc. que aparecen en este libro son marcas registradas de sus respectivas compañías u organizaciones.

Reservados todos los derechos. El contenido de esta obra está protegido por la ley, que establece penas de prisión y/o multas, además de las correspondientes indemnizaciones por daños y perjuicios, para quienes reprodujeren, plagiaren, distribuyeren o comunicasen públicamente, en todo o en parte, una obra literaria, artística o científica, o su transformación, interpretación o ejecución artística fijada en cualquier tipo de soporte o comunicada a través de cualquier medio, sin la preceptiva autorización.

© EDICIONES ANAYA MULTIMEDIA (GRUPO ANAYA, S.A.), 2007 Juan Ignacio Luca de Tena, 15. 28027 Madrid Depósito legal: M. 16. 279-2007 ISBN: 978-84-415-2199-5 Printed in Spain Imprime: Gráficas Hermanos Gómez, S.L.L.

#### **Manual avanzado Access 2007**

*(c) Francisco Charte Ojeda*

 Agradecimientos Cómo usar este libro Estructura del libro Convenciones tipográficas Información de soporte Introducción Bases de datos Microsoft Access 2007 Nuevas características Objetivos de este libro Seguimiento de los ejemplos Requerimientos Capítulo 0. Conceptos básicos La interfaz de Access 2007 El Botón de Office La Cinta de opciones La Barra de herramientas de acceso rápido Otros elementos El Panel de exploración Vistas de trabajo La ayuda electrónica Resumen Capítulo 1. Las plantillas de Access 2007 Plantillas disponibles Finalidad de las plantillas locales Crear una base de datos a partir de una plantilla Habilitar el contenido dinámico Elementos de la base de datos Uso de la base de datos Agregar datos Introducir modificaciones Consultas e informes Adecuar la plantilla a sus necesidades Modificación de la tabla Tareas Cambios en los formularios Adecuación de los informes Resumen Capítulo 2. Tipos de datos Crear una nueva tabla Adecuación de los nombres de columna Introducción de datos Tipos de datos en Access 2007 Tipos numéricos Columnas de búsqueda Establecer el tipo de las columnas Definir una columna de búsqueda Una columna con datos adjuntos Resumen Capítulo 3. Diseño de una tabla La vista Diseño Atributos básicos Propiedades del campo Tamaño de los campos El tipo Texto Los tipos numéricos

 Valores por defecto Reglas de validación Otros atributos generales Formatos y alineaciones Máscaras de entrada de datos Propiedades de la tabla Resumen Capítulo 4. Diseño de una base de datos Reglas de diseño Primera regla: Cada columna un dato Segunda regla: Dependencias funcionales Tercera regla: Dependencias transitivas Rediseño de la base de datos La nueva estructura Creación de nuevas tablas La tabla Generos La tabla Calificaciones Las tablas Directores y Protagonistas La tabla PelProta Modificaciones a la tabla Peliculas Índices ¿Qué es un índice? Creación de un índice Resumen Capítulo 5. Consultas Filtros y búsquedas Opciones de búsqueda Filtrado inmediato de los datos Filtros por formulario Filtros avanzados Relaciones entre las tablas Definir las relaciones Opciones de integridad referencial Tipos de combinaciones Esquema relacional completo Consultas Diseño de consultas El asistente para consultas Resumen Capítulo 6. Uso de SQL en Access La vista SQL Recuperación de datos Consultas básicas Alias de tablas y columnas Excluir valores repetidos Criterios de filtrado Columnas calculadas Ordenar los resultados Consultas sobre varias tablas Funciones de resumen Agrupamiento de los resultados Otras operaciones Resumen Capítulo 7. Diseño de formularios Formularios simples Modificar el formulario Inserción de nuevos elementos Opciones de formato Distribución y acceso a los controles Formularios divididos Disposición de la hoja de datos Ajuste del contenido del formulario

 Enlace con otros formularios Formularios dependientes Botones de acción Resumen Capítulo 8. Diseño de informes Informes inmediatos Ajustes sobre las columnas Orden y agrupamiento Totales y subtotales La vista preliminar Ajustes en el diseño de página Impresión y exportación El asistente para informes Resumen Capítulo 9. Tablas y gráficos dinámicos Diseño de una tabla dinámica Campos de detalle Campos de columna y fila Campos de filtro Totales y subtotales Propiedades de los totales Campos calculados Precios actualizados Exportar la tabla dinámica Gráficos dinámicos Propiedades de los elementos Tipos de gráficos Resumen Capítulo 10. Mantenimiento de bases de datos Copias de seguridad Planificación Realizar una copia Recuperación de los datos Otras consideraciones Reparación de bases de datos No es posible abrir la base de datos Es posible abrir la base de datos Propiedades de la base de datos Propiedades informativas Propiedades de comportamiento Una base de datos para usuarios El panel de control Propiedades de la base de datos Guardar en formato bloqueado Resumen Capítulo 11. Colaboración Unidades compartidas de red Compartir la carpeta Acceso a la base de datos compartida Trabajar con una base de datos compartida Apertura en modo exclusivo Microsoft Office Groove 2007 Primer inicio de Groove Creación de un área de trabajo Compartir archivos Cómo mejorar el rendimiento Preparación de la base de datos Administrar tablas vinculadas Formularios de recopilación de datos Preparación del formulario Procesamiento de los formularios Resumen

Capítulo 12. Importar datos externos Archivos de texto Inicio de la importación Configuración avanzada Hojas de cálculo Importar XML Importaciones guardadas Resumen Capítulo 13. Macros ¿Qué es una macro? Creación de una macro Acciones disponibles Parámetros de las acciones Una macro simple Macros incrustadas Notificación automática de nuevas películas Macros especiales Atajos de teclados para macros Macros como menús contextuales Macros y código VBA Resumen Capítulo 14. El modelo de objetos de Access Objetos y sus miembros Notación de acceso Colecciones de objetos El objeto DoCmd Ayuda para el programador Resumen Capítulo 15. El entorno de desarrollo Elementos del entorno Gestión de proyectos Edición de propiedades El editor de código Examinando objetos La ventana Inmediato Un ejemplo simple Resumen Capítulo 16. VBA Variables Definición de variables El tipo por defecto Matrices Expresiones Valores condicionales Sentencias condicionales If/Then/Else Select Case Estructuras de repetición Bucles por contador Bucles por condición Recorriendo colecciones Resumen Capítulo 17. La seguridad Mensajes sobre seguridad Habilitación puntual del contenido Configuración del bloqueo de macros Orígenes de confianza Agregar una ubicación de confianza Protección de la base de datos Cifrar una base de datos

 Firmar una base de datos Resumen Capítulo 18. Access y SQL Server ¿Qué es un RDBMS? Proyectos Access .<br>Creación de un nuevo proyecto Diseño de las tablas De Access a SQL Server Parámetros de conversión El informe de conversión Resumen Capítulo 19. Herramientas de análisis Dividir una tabla en varias Tablas y columnas resultantes Claves y ajustes de valores Análisis de rendimiento Selección de los objetos a analizar Resultados del análisis Documentación de la base de datos Resumen Capítulo 20. Personalización La Barra de herramientas de acceso rápido Configurar los comandos disponibles Personalización del entorno Personalizar la Cinta de opciones La tabla USysRibbons Definición de la nueva ficha Escritura de las macros Asociar la ficha con la base de datos Resumen Apéndice A. Instalación del producto Instalación de Access Actualización de versiones previas Opciones de instalación Proceso de instalación Mantenimiento de la instalación Disponibilidad de las aplicaciones Apéndice B. Contenido del CD-ROM Ejemplos Microsoft Office Professional 2007 Requisitos mínimos para su instalación Plantillas

Vídeos

Índice alfabético